## **332:345 – Linear Systems – Fall 2009 Gibbs Phenomenon and Windowing**

T=1; tau= $1/2$ ; t = linspace(-1.5,1.5,3001);  $M = 10$ ;  $f = 0$ ;  $fw = 0$ ; for m=-M:M,  $cm = tau/T * sinc(m*tau/T);$  $f = f + cm * exp(j * 2 * pi * t * m / T);$ wm =  $0.54 + 0.46 \times \cos(\pi \times m/M)$ ; % Hamming window weights  $fw = fw + w + m * cm * exp(j * 2 * pi * t * m / T);$ end  $f = real(f);$  fw = real(fw); figure;  $plot(t, f)$ ;  $ylim([-0.2, 1.2])$ ;  $set(gca, 'ytick', 0.0.5:1)$ ; grid; figure; plot(t,fw); ylim([-0.2,1.2]); set(gca,'ytick',0:0.5:1); grid;

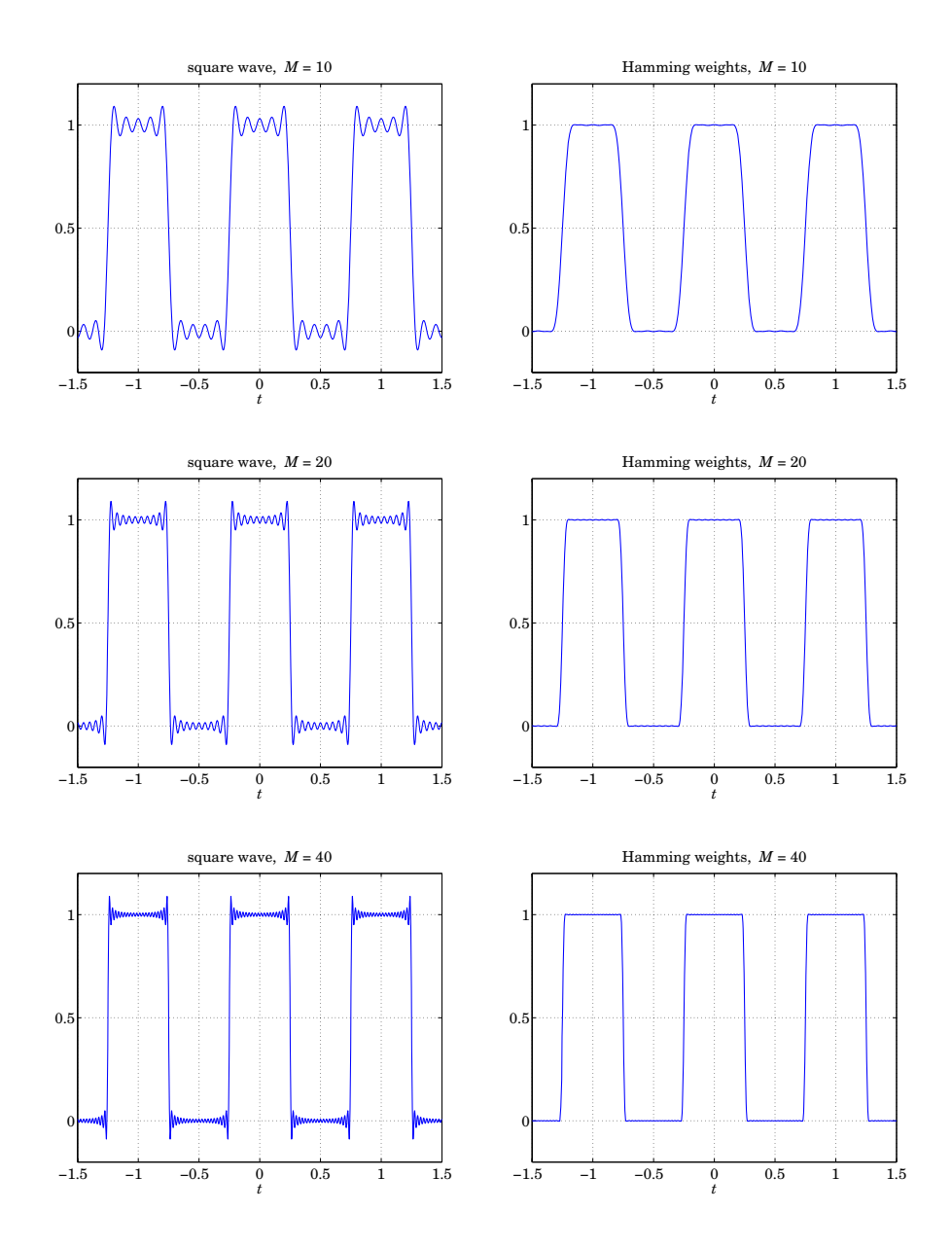

```
T=1; t = 1 inspace(-1,2,3001);
M = 10; f = 0; fw = 0;
for m=-M:M,
  if m==0, cm=1/2; else cm=j/(2*pi*m); end
   f = f + cm * exp(j * 2 * pi * t * m/T);wm = 0.54 + 0.46 * cos(p i * m/M); % Hamming window weights
   fw = fw + wm * cm * exp(j * 2 * pi * t * m/T);end
f = real(f); fw = real(fw);figure; plot(t,f); ylim([-0.2,1.2]); set(gca,'ytick',0:0.5:1); grid;
figure; plot(t, fw); ylim([-0.2, 1.2]); set(gca, 'ytick', 0.0.5:1); grid;
```
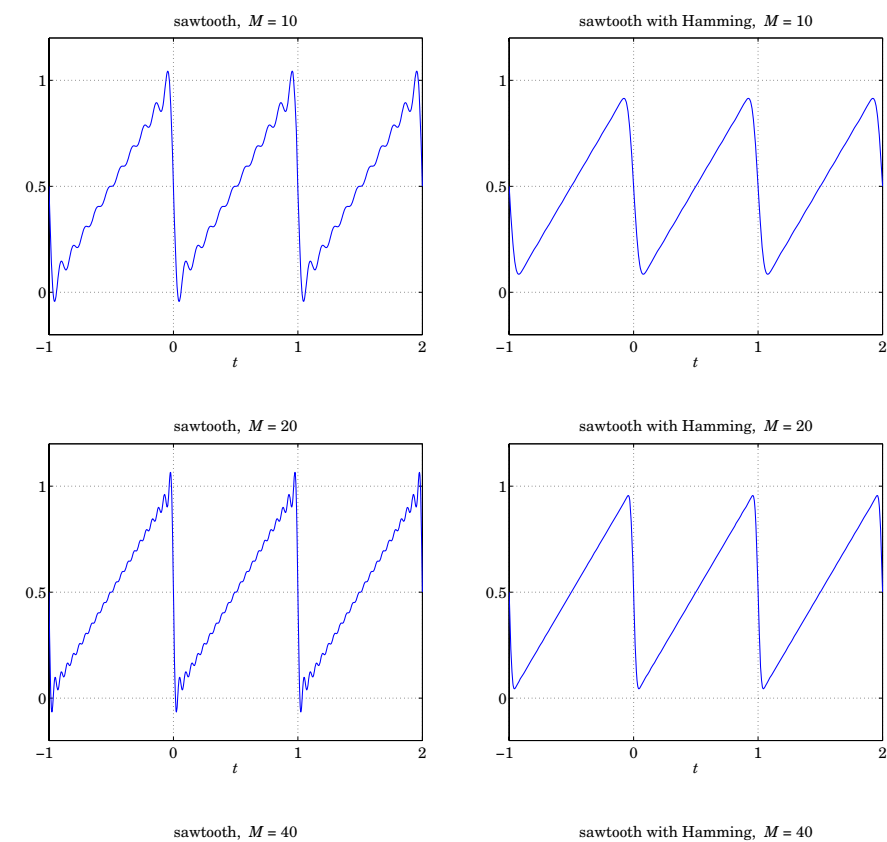

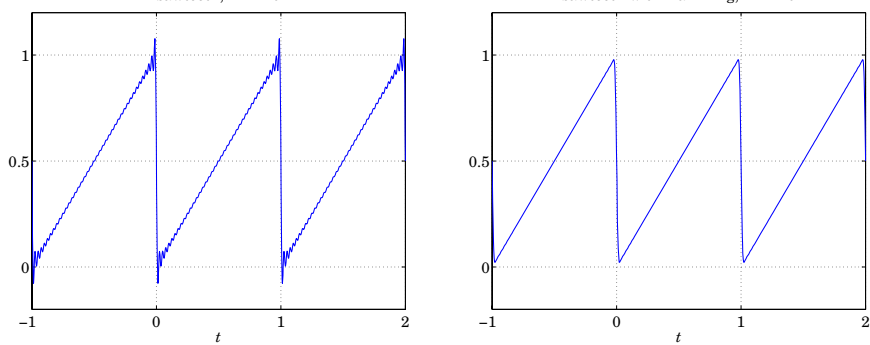

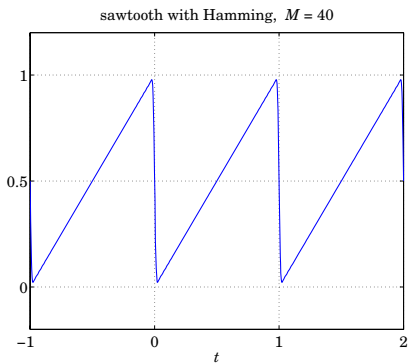

2